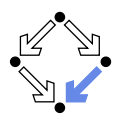

# Specifying and Verifying Programs (Part 2)

#### Wolfgang Schreiner Wolfgang. Schreiner@risc.jku.at

Research Institute for Symbolic Computation (RISC) Johannes Kepler University, Linz, Austria http://www.risc.jku.at

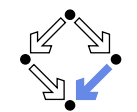

Wolfgang Schreiner

http://www.risc.jku.at

 $1/46$ 

Wolfgang Schreiner

# **Specification by State Predicates**

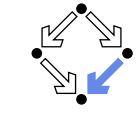

- Hoare calculus and predicate transformers use state predicates.
	- Formulas that talk about a single ( $pre/post$ ) state.
	- In such a formula, a reference x means "the value of program variable"  $x$  in the given state".
- Relationship between pre/post-state is not directly expressible.
	- Requires uninterpreted mathematical constants.

 ${x = a}x := x + 1{x = a + 1}$ 

Unchanged variables have to be explicitly specified.

 ${x = a \land y = b}x := x + 1{x = a + 1 \land y = b}$ 

- $\blacksquare$  The semantics of a command c is only implicitly specified.
	- Specifications depend on auxiliary state conditions  $P, Q$ .
		- $\{P\}c\{Q\}$  $wp(c, Q) = P$

### Let us turn our focus from individual states to pairs of states.

#### $3/46$

#### Wolfgang Schreiner

http://www.risc.jku.at

### 1. Programs as State Relations

2. The RISC ProgramExplorer

**Specification by State Relations** 

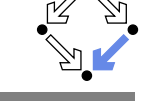

 $2/46$ 

- We introduce formulas that denote state relations.
	- Talk about a pair of states (the pre-state and the post-state).

http://www.risc.jku.at

- old x: "the value of program variable x in the pre-state".
- **u** var x: "the value of program variable x in the post-state".
- **No** We introduce the logical judgment  $c: [F]^{x,...}$ 
	- **Formula** If the execution of c terminates normally, the resulting post-state is related to the pre-state as described by  $F$ .
	- Every variable y not listed in the set of variables  $x, \ldots$  has the same value in the pre-state and in the post-state.

 $c: F \wedge \text{var } v = \text{old } v \wedge \dots$ 

 $x := x + 1$ : [var  $x =$  old  $x + 1$ ]<sup>x</sup>  $x := x + 1$ : var  $x =$  old  $x + 1 \wedge$  var  $y =$  old  $y \wedge$  var  $z =$  old  $z \wedge ...$ 

We will discuss the termination of commands later

## **State Relation Rules**

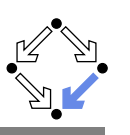

 $\frac{c:[F]^{xs} \quad y \notin xs}{c:[F \wedge \text{var } v = \text{old } v]^{xs \cup \{y\}}}$ skip:  $[true]^\emptyset$ abort:  $[true]^\emptyset$  $x = e : [var x = e']^x$  $\frac{c_1:[F_1]^{\times 5}c_2:[F_2]^{\times 5}}{c_1:\infty:[\exists \text{vs}:F_1[\text{vs}/\text{var} \text{ xs}] \wedge F_2[\text{vs}/\text{old} \text{ xs}]]^{\times 5}}$  $\frac{c:[F]^{xs}}{$  if e then c : [if e' then F else var xs = old xs]<sup>xs</sup>  $\frac{c_1 : [F_1]^{xs} \t c_2 : [F_2]^{xs}}{$  if e then  $c_1$  else  $c_2 : [if e'$  then  $F_1$  else  $F_2]^{xs}$  $c: [F]^{xs}$  $\vdash \forall xs, ys, zs : I[xs/old xs, ys/var xs] \wedge e[ys/xs] \wedge F[ys/old xs, zs/var xs] \Rightarrow$  $\frac{|[xs/\text{old xs}, zs/\text{var xs}]}{\text{while } e \text{ do } \{l, t\} \ c : [\neg e'' \land (I[\text{old xs}/\text{var xs}] \Rightarrow I)]^{\text{xs}}}$ if e then  $F_1$  else  $F_2 \Leftrightarrow (e \Rightarrow F_1) \wedge (\neg e \Rightarrow F_2)$ 

 $e' := e$ [old xs/xs],  $e'' := e$ [var xs/xs] (for all program variables xs) Wolfgang Schreiner http://www.risc.jku.at

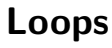

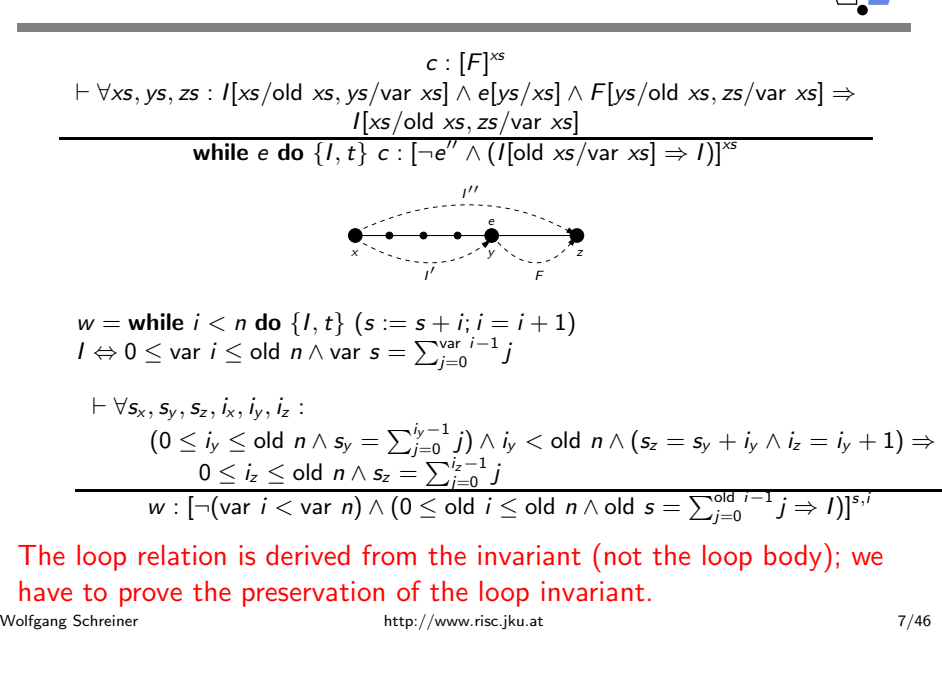

# **Example**

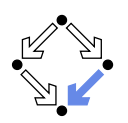

```
c_1 = v := v + 1c_2 = x := x + yc_1: [var y = old y + 1]<sup>y</sup>
      c_2: [var x = old x + old v]<sup>x</sup>
      c_1: [var y = old y + 1 \wedge var x = old x]<sup>x,y</sup>
       c_2: [var x = old x + old y \wedge var y = old y]<sup>x,y</sup>
       c_1; c_2: \exists x_0, y_0:
                   v_0 = old v + 1 \wedge x_0 = old x \wedgevar x = x_0 + y_0 \wedge var y = y_0<sup>[x,y</sup>]
      c_1; c_2: [var x = old x + old y + 1 \wedge var y = old y + 1]<sup>x,y</sup>
Mechanical translation and logical simplification.
```
Wolfgang Schreiner

 $5/46$ 

http://www.risc.jku.at

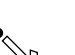

 $6/46$ 

# **Example**

```
c =if n < 0s:=-1else
         s := 0i := 0while i < n do \{1, t\}s := s + ii := i + 11 \Leftrightarrow 0 \leq var i \leq old n \wedge var s = \sum_{i=0}^{var} i^{-1} jt = old n - old i
c: if old n < 0then var i = \text{old } i \wedge \text{var } s = -1<br>else var i = \text{old } n \wedge \text{var } s = \sum_{i=0}^{\text{old } n-1} j)]<sup>s,i</sup>
```
### Let us calculate this "semantic essence" of the program.

### **Example**

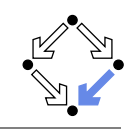

 $c =$  if  $n < 0$  then  $s := -1$  else b  $b = (s := 0; i := 0; w)$ w = while  $i < n$  do  $\{1, t\}$   $(s := s + i; i = i + 1)$ 

 $s := 0$  : [var  $s = 0$ ]<sup>s</sup>  $s := 0$ : [var  $s = 0 \wedge$  var  $i =$  old  $i$ ]<sup>s,*i*</sup>

 $i := 0 : [var i = 0]^i$  $i := 0$ : [var  $i = 0 \wedge$  var  $s =$  old  $s$ ]<sup>s,*i*</sup>

 $s := 0; i := 0 : [\exists s_0, i_0 : s_0 = 0 \land i_0 =$  old  $i \land$  var  $i = 0 \land$  var  $s = s_0]^{s, i}$  $s := 0; i := 0$  : [var  $s = 0 \wedge$  var  $i = 0$ ]<sup>s,*i*</sup>

*w* :  $[\neg(\text{var } i < \text{var } n) \wedge (0 \leq \text{old } i \leq \text{old } n \wedge \text{old } s = \sum_{j=0}^{\text{old } i-1} j \Rightarrow I)]^{s,i}$ <br>*w* :  $[\text{var } i \geq \text{old } n \wedge (0 \leq \text{old } i \leq \text{old } n \wedge \text{old } s = \sum_{j=0}^{\text{old } i-1} j \Rightarrow I)]^{s,i}$ 

```
Wolfgang Schreiner
```
http://www.risc.jku.at

 $9/46$ 

### **Example**

 $c =$  if  $n < 0$  then  $s := -1$  else b  $b = (s := 0; i := 0; w)$  $w =$  while  $i < n$  do  $\{l, t\}$   $(s := s + i; i = i + 1)$ 

 $s := -1 : [var s = -1]^s$  $s := -1$ : [var  $i =$  old  $i \wedge$  var  $s = -1$ ]<sup>s,*i*</sup>

```
b : [var i > old n \wedge(0 < old n \Rightarrow var i = old n \wedge var s = \sum_{i=0}^{odd} {n-1 \choose i} {s_i}^{i}
```

```
c: [if old n < 0then var i = old i \wedge var s = -1else var i > old n \wedge(0 \leq 0 \leq n \Rightarrow \text{var } i = \text{old } n \wedge \text{var } s = \sum_{i=0}^{\text{old } n-1} j) \rfloor^{s,i}c: if old n < 0then var i = old i \wedge var s = -1else var i = old n \wedge var s = \sum_{j=0}^{6} {n-1 \choose j} s^{j}
```
# **Example**

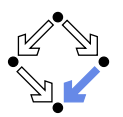

```
c = if n < 0 then s := -1 else b
b = (s := 0; i := 0; w)w = while i < n do \{l, t\} (s := s + i; i = i + 1)s := 0; i := 0: [\text{var } s = 0 \wedge \text{var } i = 0]^{s,i}w : [var i \ge old n \wedge (0 \le old i \le old n \wedge old s = \sum_{i=0}^{\text{old}} i^{-1} j \Rightarrow I)]<sup>s,i</sup>
b: [\exists s_0, i_0 : s_0 = 0 \wedge i_0 = 0 \wedgevar i \geq old n \wedge (0 \leq i_0 \leq old n \wedge s_0 = \sum_{i=0}^{i_0-1} j \Rightarrow I)]<sup>s,i</sup>
b: [\exists s_0, i_0 : s_0 = 0 \wedge i_0 = 0 \wedgevar i \geq old n \wedge (0 \leq old n \Rightarrow I)]<sup>s,i</sup>
b: [var i > old n \wedge(0 \leqold n \Rightarrow 0 \leq var i \leq old n \wedge var s = \sum_{i=0}^{var} i^{-1} j]<sup>s, i</sup>
b: [var i \geq old n \wedge\overline{0 \leq}old n \Rightarrow var i = old n \wedge var s = \sum_{i=0}^{\text{old}} {n-1 \choose i} s_i
```

```
Wolfgang Schreiner
```
http://www.risc.jku.at

### **Partial Correctness**

### Specification  $(xs, P, Q)$

- Set of program variables  $xs$  (which may be modified).
- **Precondition P** (a formula with "old  $xs$ " but no "var  $xs$ ").
- **Postcondition Q (a formula with both "old xs" and "var xs").**

#### ■ Partial correctness of implementation c

```
1. Derive c: [F]^{xs}.
2. Prove F \Rightarrow (P \Rightarrow Q)Or: P \Rightarrow (F \Rightarrow Q)Or: (P \wedge F) \Rightarrow Q
```
Verification of partial correctness leads to the proof of an implication.

### **Relationship to Other Calculi**

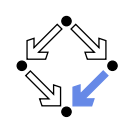

Let all state conditions refer via "old xs" to program variables xs.

- **Hoare Calculus** 
	- For proving  $\{P\}c\{Q\}$ ,
	- it suffices to derive  $c: [F]^{xs}$
	- and prove  $P \wedge F \Rightarrow Q$ [var xs/old xs].
- **Predicate Transformers** 
	- **Assume we can derive**  $c: [F]^{xs}$ **.**
	- $\blacksquare$  If c does not contain loops, then
		- $wp(c, Q) = \forall xs : F[xs/var xs] \Rightarrow Q[xs/old xs]$  $sp(c, P) = \exists xs : P[xs/old xs] \wedge F[xs/old xs, old xs/var xs]$
	- **If**  $c$  contains loops, the result is still a valid pre/post-condition but not necessarily the weakest/strongest one.
- A generalization of the previously presented calculi.

```
Wolfgang Schreiner
```
Wolfgang Schreiner

http://www.risc.jku.at

 $13/46$ 

# **Termination Condition Rules**

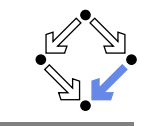

skip ↓ true

abort  $\downarrow$  true  $x := e \downarrow$  true

 $c_1 \downarrow T_1$   $c_2 \downarrow T_2$ <br> $c_1: c_2 \downarrow T_1 \wedge wp(c_1, T_2)$ 

$$
\frac{c \downarrow T}{\text{if } e \text{ then } c \downarrow e' \Rightarrow T}
$$

 $\frac{c_1 \downarrow T_1}{\text{if } e \text{ then } c_1 \text{ else } c_2 \downarrow \text{ if } e' \text{ then } T_1 \text{ else } T_2}$ 

 $c: [F]^{xs}$   $c \downarrow T$  $\vdash \forall x$ s. vs. zs : I[xs/old xs. vs/var xs]  $\land$  e[vs/xs]  $\land$  F[vs/old xs. zs/var xs]  $\Rightarrow$  $T[ys/old xs] \wedge 0 \le t[zs/old xs] < t[ys/old xs]$ while e do  $\{1, t\}$  c  $\pm t > 0$ 

In every iteration of a loop, the loop body must terminate and the termination term must decrease (but not become negative).

 $15/46$ 

# Wolfgang Schreiner

http://www.risc.jku.at

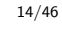

# **Example**

Wolfgang Schreiner

**Termination** 

**No** introduce a judgment  $c \downarrow T$ .

 $command c$ <u>terminates</u>

Specification  $(xs, P, Q)$ .

**Derive**  $c \downarrow T$ .

**Prove**  $P \Rightarrow T$ .

 $\blacksquare$  Total correctness of implementation  $c$ .

State condition  $T$  (a formula with "old  $xs$ " but no "var  $xs$ ").

Also verification of termination leads to the proof of an implication.

http://www.risc.jku.at

Starting with a pre-state that satisfies condition  $T$  the execution of

```
c =if n < 0s := -1else
       s := 0i := 0while i < n do \{1, t\}s := s + ii := i + 11 \Leftrightarrow 0 \leq var i \leq old n \wedge var s = \sum_{i=0}^{var} i^{-1} jt = old n - old i
c \downarrow if old n < 0 then true else ...
c \downarrow if old n < 0 then true else old n \geq 0c \perp true
```
We still have to prove the constraint on the loop iteration.

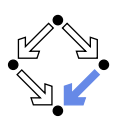

### **Example**

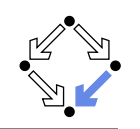

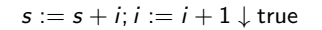

```
\forall s_x, s_y, s_z, i_x, i_y, i_z:
     (0 \le i_v \le old n \wedge s_v = \sum_{i=0}^{i_v-1} j) \wedgei_{\nu} < old n \wedge(s_z = s_y + i_y \wedge i_z = i_y + 1) \Rightarrowtrue \wedge0 \leq old n - i<sub>z</sub> < old n - i<sub>y</sub>
```
Also this constraint is simple to prove.

1. Programs as State Relations

2. The RISC ProgramExplorer

Wolfgang Schreiner

http://www.risc.jku.at

 $17/46$ 

Wolfgang Schreiner

**Abortion** 

http://www.risc.jku.at

Also abortion can be ruled out by proving side conditions in the usual way.

Wolfgang Schreiner. Computer-Assisted Program Reasoning Based on a

Relational Semantics of Programs. Research Institute for Symbolic Computation (RISC). Johannes Kepler University. Linz. Austria. 2011.

# **The RISC ProgramExplorer**

See the report for the full calculus.

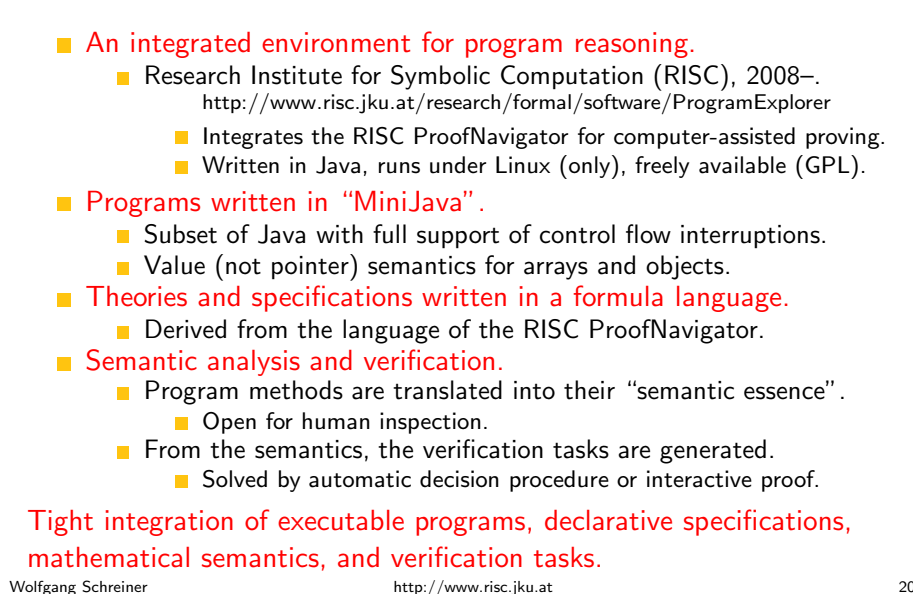

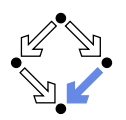

 $19/46$ 

### **Using the Software**

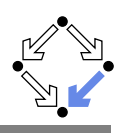

See "The RISC ProgramExplorer: Tutorial and Manual".

### $\blacksquare$  Develop a theory.

- File "Theory theory" with a theory Theory of mathematical types. constants, functions, predicates, axioms, and theorems.
- Can be also added to a program file.

### Develop a program.

- File "Class.java" with a class  $\mathcal{C}$ lass that contains class (static) and object (non-static) variables, methods and constructors.
- Class may be annotated by a theory (and an object invariant).
- Methods may be annotated by method specifications.
- $\blacksquare$  Loops may be annotated by invariants and termination terms.

### Analyze method semantics.

**Transition relations, termination conditions, ... of the method body** and its individual commands

#### Perform verification tasks.

Frame, postcondition, termination, preconditions, loop-related tasks, type-checking conditions.

Wolfgang Schreiner

http://www.risc.jku.at

#### $21/46$

# The Graphical User Interface

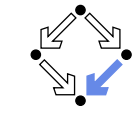

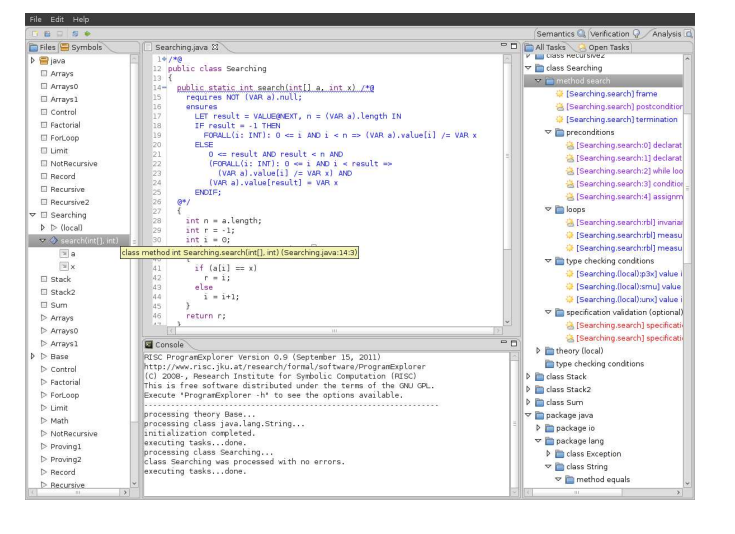

# **Starting the Software**

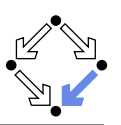

### Starting the software:

module load ProgramExplorer (only at RISC) ProgramExplorer &

### Command line options:

Usage: ProgramExplorer [OPTION]... OPTION: one of the following options: -h. --help: print this message. -cp, --classpath [PATH]: directories representing top package.

Environment Variables:

PE CLASSPATH:

the directories (separated by ":") representing the top package (default the current working directory)

### Task repository created/read in current working directory:

Subdirectory .PETASKS. timestamp (ProgramExplorer tasks) Subdirectory . ProofNavigator (ProofNavigator legacy) http://www.risc.jku.at Wolfgang Schreiner

# **A** Program

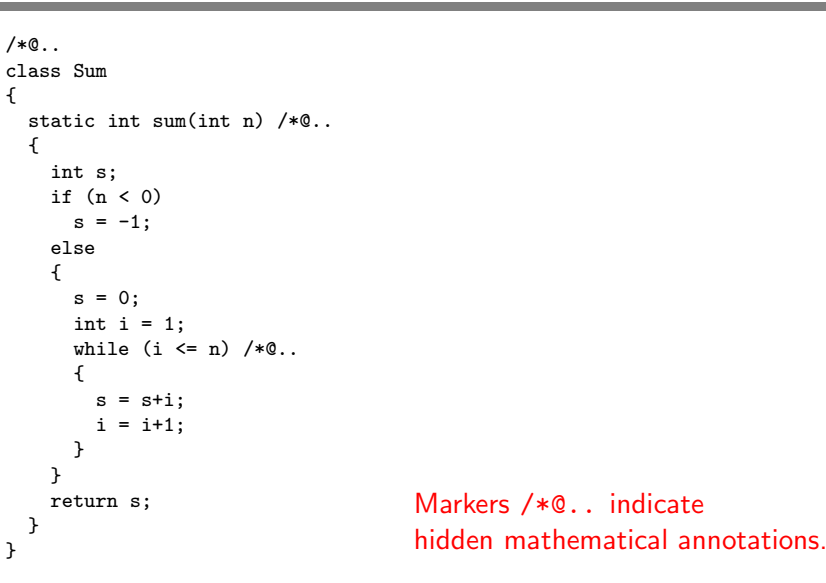

### **A Theory**

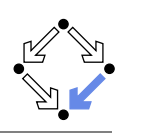

#### $/*@$ theory  $\{$ sum:  $(INT, INT)$  -> INT;

```
sumaxiom: AXIOM
     FORMLL(m: INT, n: INT):IF n<m THEN
          sum(m, n) = 0ELSE
          sum(m, n) = n + sum(m, n-1)ENDIF:
  \lambda@*/class Sum
\sim
```
### The introduction of a function  $sum(m, n) = \sum_{i=m}^{n} j$ .

Wolfgang Schreiner

http://www.risc.jku.at

 $25/46$ 

# **A Loop Annotation**

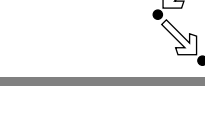

```
while (i \le n) /*0
    invariant VAR n < Base. MAX INT
            AND 1 \leq VAR i AND VAR i \leq VAR n+1
            AND VAR s = sum(1, VAR i-1);
    decreases VAR n - VAR i + 1;
  @*/\mathbf{f}s = s+i:
    i = i + 1:
  \rightarrow\mathbf{r}
```
#### The loop invariant and termination term (measure).

# **A Method Specification**

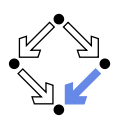

```
static int sum(int n) /*@requires VAR n < Base. MAX INT:
  ensures
    LET result=VALUE@NEXT IN
    IF VAR n < 0THEN result = -1ELSE result = sum(1. VAR n)ENDIF:
x^*\ddotsc
```
For non-negative n, a call of program method sum(n) returns  $sum(1, n)$ (and does not modify any global variable).

Wolfgang Schreiner

http://www.risc.jku.at

# **The Specification Language**

Derived from the language of the RISC ProofNavigator.

- State conditions/relations, state terms.
	- State condition: method precondition (requires).
	- State relation: method postcondition (ensures), loop invariant (invariant).
	- State term: termination term (decreases).

### References to program variables.

- OLD  $x$ : the value of program variable  $x$  in the pre-state.
- VAR  $x$ : the value of program variable  $x$  in the post-state.
- In state conditions/terms, both refer to the value in the current state.
- **F** If program variable is of the program type T, then then OLD/VAR  $\times$  is of the mathematical type  $T'$ .
	- $int \rightarrow Base.int=[Base.MININT,Base.MAXINT].$

#### Function results

- VALUE@NEXT: the return value of a program function.
- The value of the function call's post-state NEXT.

 $27/46$ 

### **The Semantics View**

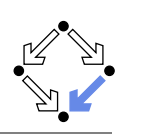

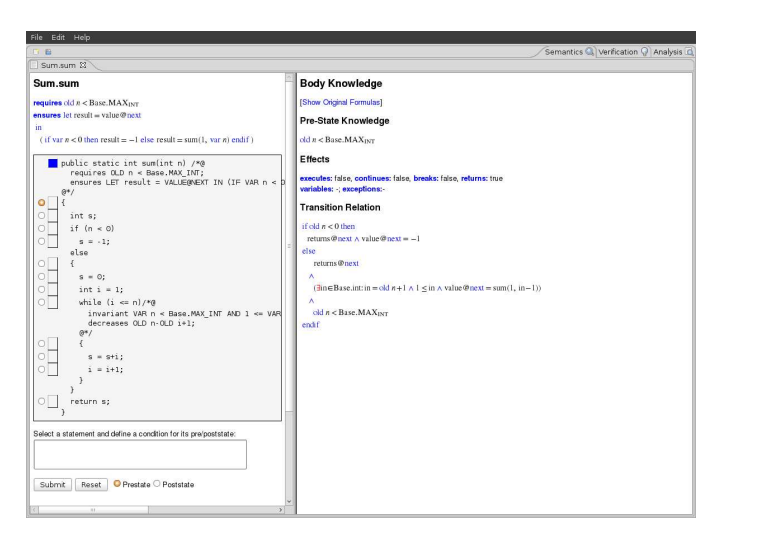

Wolfgang Schreiner

http://www.risc.jku.at

# **A Body Command**

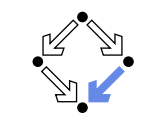

 $29/46$ 

#### **Statement Knowledge**

**Show Original Formulasl** 

#### **Pre-State Knowledge**

old  $n <$ Base.MAX<sub>INT</sub>  $\wedge$  old  $n \ge 0 \wedge$  old  $s = 0 \wedge$  old  $i = 1$ 

#### Precondition

old  $n <$  Base. MAX<sub>INT</sub>  $\land$  1  $\le$  old  $i \land$  old  $i \le$  old  $n+1 \land$  old  $s =$  sum $(1,$  old  $i-1)$ 

#### **Effects**

executes: true, continues: false, breaks: false, returns: false variables: s. i. exceptions:

#### **Transition Relation**

Move the mouse pointer over the box to the left of the loop.

var  $i = old$   $n+1 \wedge old$   $n <$  Base. MAX<sub>INT</sub>  $\wedge$  1  $\le$  var  $i \wedge$  var  $s = sum(1, var i-1)$ 

#### **Termination Condition**

executes @now  $\Rightarrow$  old n-old i  $\ge$  -1

Wolfgang Schreiner

http://www.risc.jku.at

 $31/46$ 

### **The Method Body**

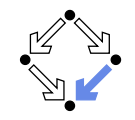

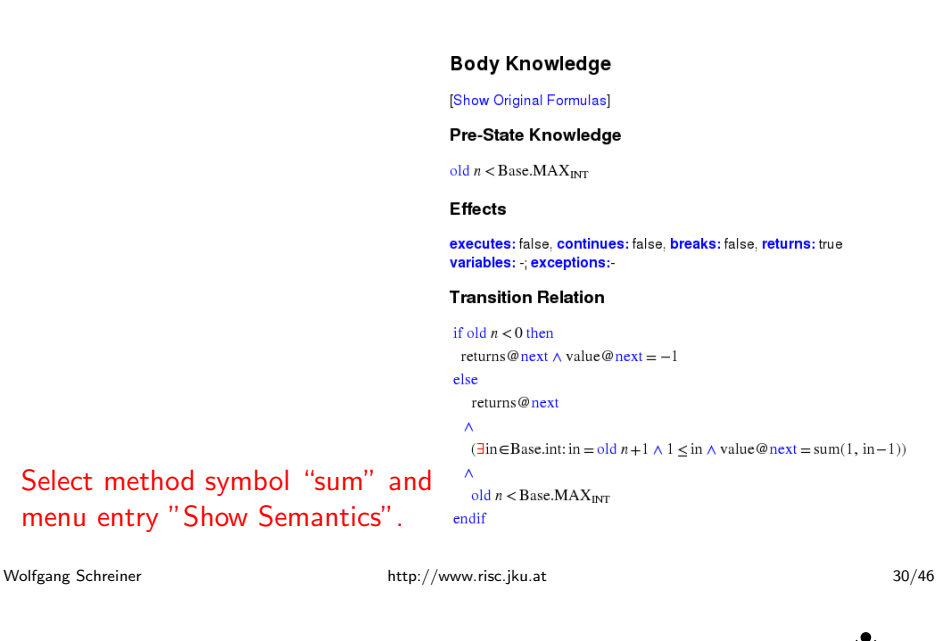

### **The Semantics Elements**

#### **Pre-State Knowledge**

What is known about the pre-state of the command.

 $\blacksquare$  Precondition

What has to be true for the pre-state of the command such that the command may be executed.

#### $\blacksquare$  Effects

Which kind of effects may the command have.

- variables: which variables may be changed.
- exceptions: which exceptions may be thrown.
- executes, continues, breaks, returns: may the execution terminate normally, may it be terminated by a continue, break, return.
- **Transition Relation**

The prestate/poststate relationship of the command.

**Termination** 

What has to be true for the pre-state of the command such that the command terminates.

Formulas are shown after simplification (see "Show Original Formulas") http://www.risc.jku.at Wolfgang Schreiner  $32/46$ 

## **Constraining a State**

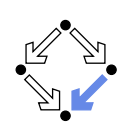

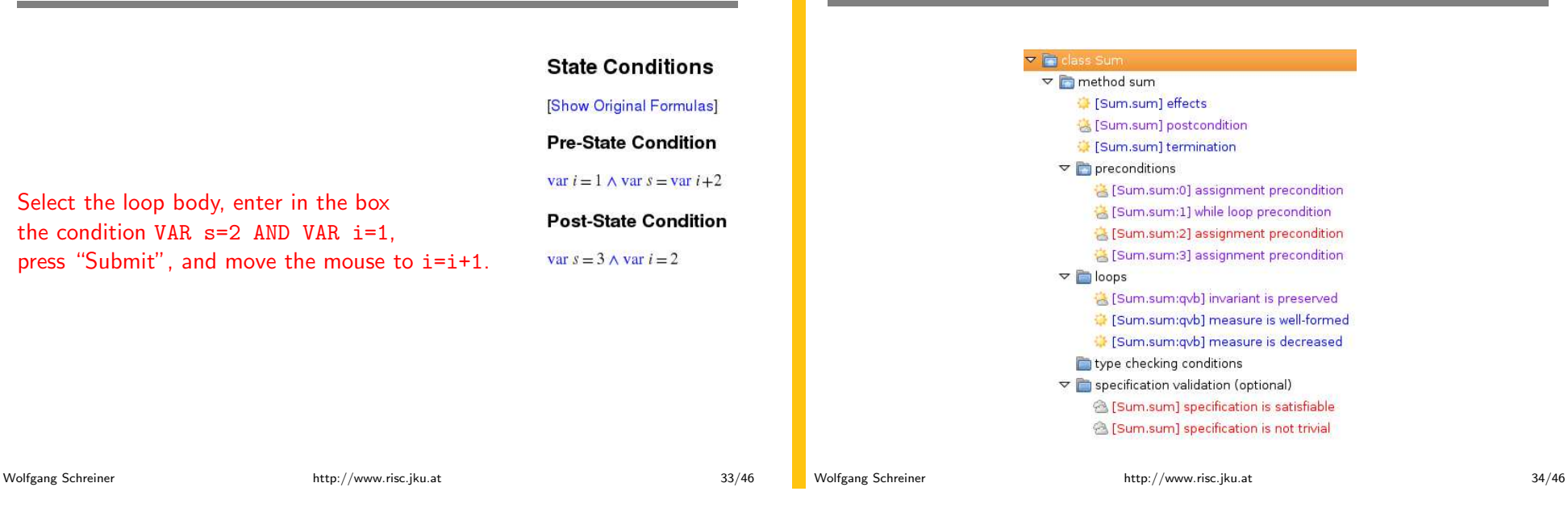

# **The Verification Tasks**

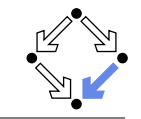

- Effects: does the method only change those global variables indicated in the method's assignable clause?
- Postcondition: do the method's precondition and the body's state relation imply the method's postcondition?
- Fermination: does the method's precondition imply the body's termination condition?
- Precondition: does a statement's prestate knowledge imply the statement's precondition?
- Loops: is the loop invariant preserved, the measure well-formed (does not become negative) and decreased?
- Type checking conditions: are all formulas well-typed?
- Specification validation: does for every input that satisfies a precondition exist a result that does (not) satisfy the postcondition?

Partially solved by automatic decision procedure, partially by an interactive computer-supported proof.

# The Task States

**The Verification Tasks** 

The task status is indicated by color (icon).

- Blue (sun): the task was solved in the current execution of the RISC ProgramExplorer (automatically or by an interactive proof).
- Violet (partially clouded): the task was solved in a previous execution by an interactive proof.
	- $\blacksquare$  Nothing has changed, so we need not perform the proof again.
	- $\blacksquare$  However, we may replay the proof to investigate it.
- Red (partially clouded): there exists a proof but it is either not complete or cannot be trusted any more (something has changed).
- Red (fully clouded): there does not yet exist a proof.

Select "Execute Task" to start/replay a proof, "Show Proof" to display a proof, "Reset Task" to delete a proof.

Wolfgang Schreiner

## **A Postcondition Proof**

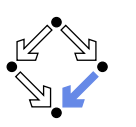

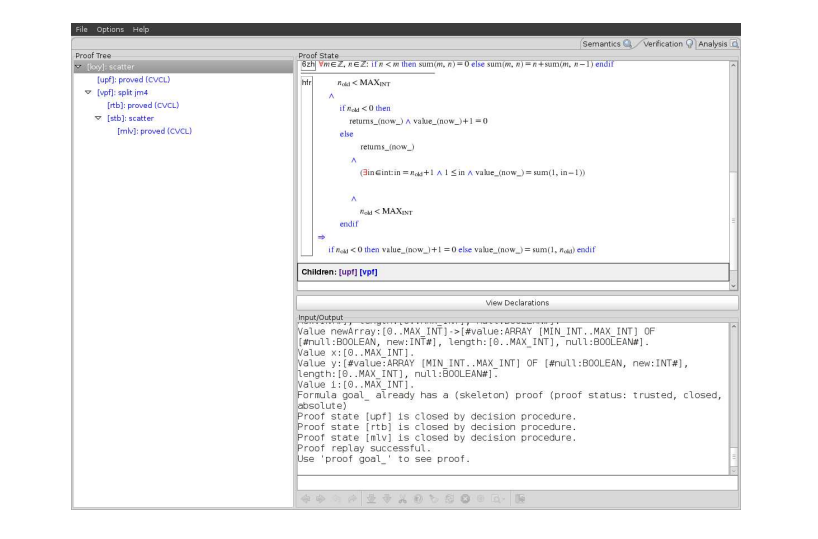

Wolfgang Schreiner

http://www.risc.jku.at

# The Representation of Arrays

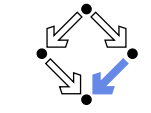

 $37/46$ 

The program type int [] is mapped to the mathematical type Base. IntArray.

```
theory Base
\sqrt{ }IntArray: TYPE =[#value: ARRAY int OF int, length: nat, null: BOOLEAN#];
   \mathbb{R}^2\mathcal{F}
```
- VAR a). length: the number of elements in array a.
- **I** (VAR a) value [i]: the element with index i in array a.
- $\blacksquare$  (VAR a) null: a is the null pointer.

### Program type Class is mapped to mathematical type Class. Class; Class [] is mapped to Class. Array.

#### $39/46$

#### Wolfgang Schreiner

# **Linear Search**

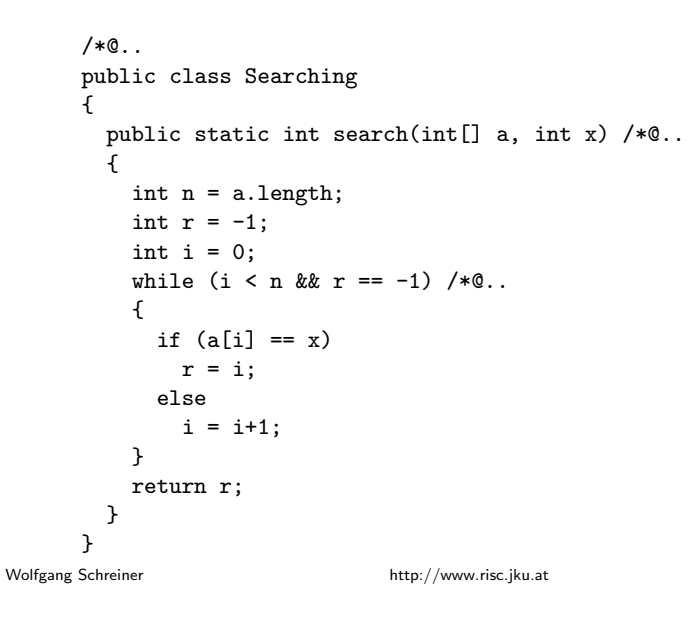

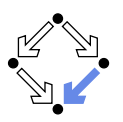

 $38/46$ 

# **Theory**

#### $/*@$

```
theory uses Base {
  int: TYPE = Base.int;intArray: TYPE = Base.intArray;smallestPosition: FORMULA
    FORALL(a: intArray, n: NAT, x: int):
      (EXISTS(i:int): 0 \le i AND i \le n AND a.value[i] = x) =>
      (EXISTS(i:int): 0 \le i AND i \le n AND a.value[i] = x AND
         (FORMLL(i:int): 0 \leq i AND \neq n AND a.value[i] = xj \geq j);
\mathcal{F}@*/public class Searching
\ldots
```
## **Method Specification**

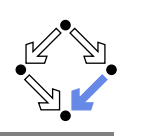

```
public static int search(int[] a, int x) /*@
  requires NOT (VAR a).null;
  ensures
   LET result = VALUE@NEXT, n = (VAR a). length IN
    IF result = -1 THEN
      FORALL(i: INT): 0 \le i AND i \le n =>
        (VAR a). value [i] /= VAR x
   ELSE
       0 \le result AND result \le n AND
       (FORALL(i: INT): 0 \le i AND i \le result \Rightarrow(VAR a). value [i] /= VAR x AND
       (VAR a). value [result] = VAR x
    ENDIF;
@*/\ldots
```
Wolfgang Schreiner

http://www.risc.jku.at

```
41/46
```
# **Method Semantics**

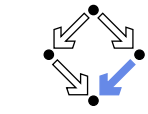

#### **Transition Relation**

```
(\exists in \in \text{Base.int. } n \in \text{Base.int.})
```

```
n = old a.length \wedge (in > n V value @ next \neq -1) \wedge 0 < in \wedge in < n
\Lambda(\forall i \in \mathbb{Z}: 0 \le i \land i \le \text{in} \Rightarrow \text{old } a.\text{value}[i] \neq \text{old } x)\Lambda\text{value@next} = -1
```
#### $\vee$

value @next = in  $\land$  in < n  $\land$  old a.value [value @next] = old x))  $\land \neg$  old a.null

#### $\Lambda$

returns@next

#### **Termination Condition**

executes@now  $\Rightarrow$  old a.length  $\geq 0$ 

### **Loop Annotation**

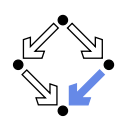

```
while (i \le n \& x == -1) /*0
  invariant NOT (VAR a). null AND VAR n = (VAR a). length
        AND 0 \leq VAR i AND VAR i \leq VAR n
        AND (FORALL(i: INT): 0 \le i AND i \le VAR i \Rightarrow(VAR a). value [i] /= VAR x)
        AND (VAR r = -1 OR (VAR r = VAR i AND VAR i < VAR n AND
                (VAR a). value [VAR r] = VAR x);
  decreases IF VAR r = -1 THEN VAR n - VAR i ELSE O ENDIF:
@*/\sqrt{ }if (a[i] == x)r = i:
  else
    i = i+1:
\mathcal{F}
```

```
Wolfgang Schreiner
```
http://www.risc.jku.at

```
42/46
```
### **Verification Tasks**

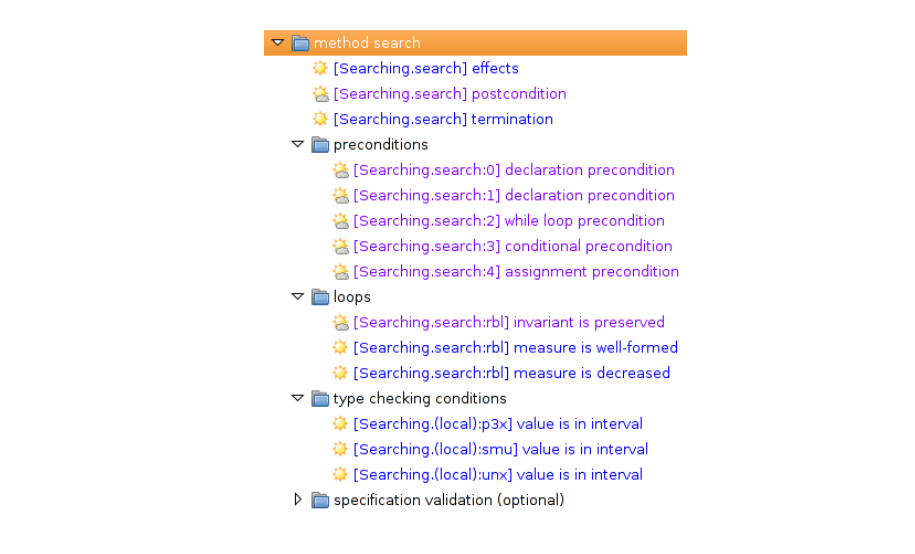

## **Invariant Proof**

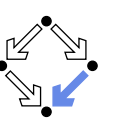

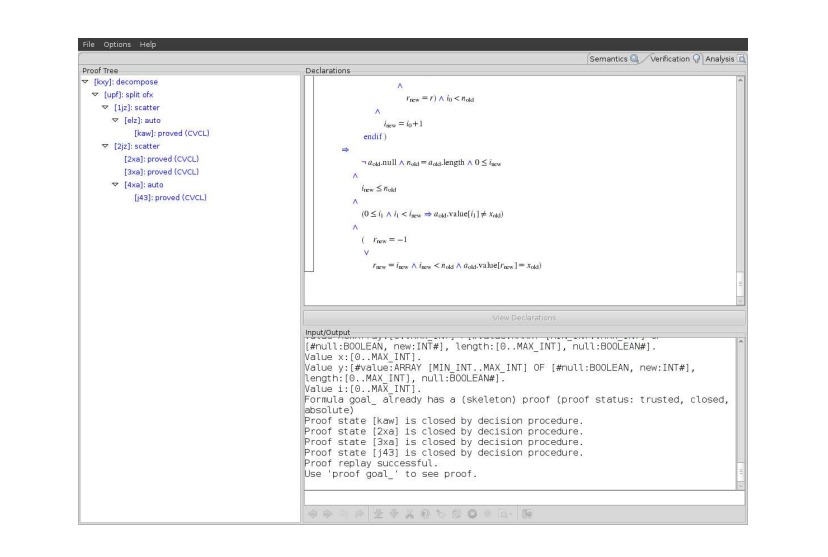

Wolfgang Schreiner

http://www.risc.jku.at

 $45/46$ 

### **Working Strategy**

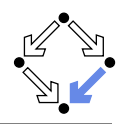

 $\blacksquare$  Develop theory.

Introduce interesting theorems that may be used in verifications.

- Develop specifications.
	- Validate specifications, e.g. by showing satisfiability and non-triviality.
- Develop program with annotations.

 $\blacksquare$  Validate programs/annotations by investigating program semantics.

Prove postcondition and termination.

- Partial and total correctness.
- By proofs necessity of additional theorems may be detected.
- Prove precondition tasks and loop tasks.
	- By proofs necessity of additional theorems may be detected.
- Prove mathematical theorems.
	- Validation of auxiliary knowledge used in verifications.

The integrated development of theories, specifications, programs, annotations is crucial for the design of provably correct programs. Wolfgang Schreiner http://www.risc.jku.at